# TSEA44: Computer hardware – a system on a chip

Lecture 7: DMA, lab3, testbenches

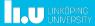

TSEA44: Computer hardware – a system on a chip

2017-11-27

### Today

- Hints for documentation
- DMA
- Lab3
- Testbenches

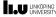

TSEA44: Computer hardware – a system on a chip

2017-11-27 3

## Lab reports

- Lab1: Section 3.7.2 is good reading
  - Specifies what to include (code, diagrams, state graphs)
  - Specifies things to discuss in the report
- Same type of section found for the other lab tasks also
- · Include all code you have written/modified
  - Assume the reader have access to the original lab setup

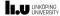

TSEA44: Computer hardware – a system on a chip

2017-11-27 4

# Creating schematics

- Alternatives
  - Openoffice/libreoffice diagram tool (I use this for slides)
  - Inkscape (potentially very nice looking, very cumbersome though)
  - Dia (decent if you have RTL library for it)
  - TikZ (if you really like latex)
  - MS Paint (I'm only kidding)
  - Hand drawn schematics from whiteboard/paper
    - Quality problems...
  - Visio (if you have a license for it)

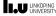

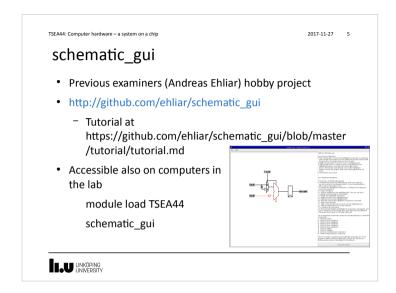

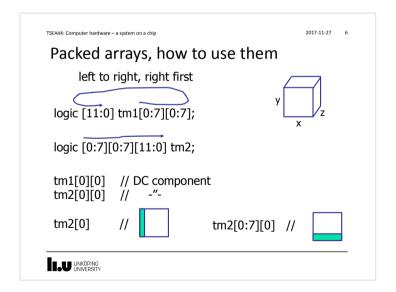

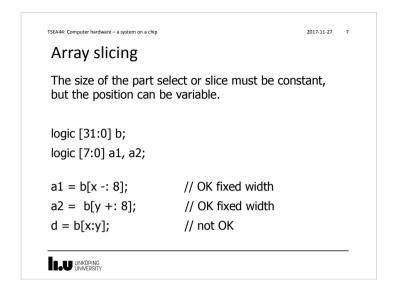

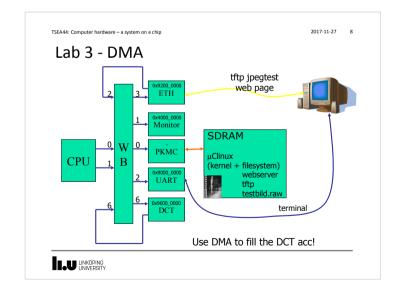

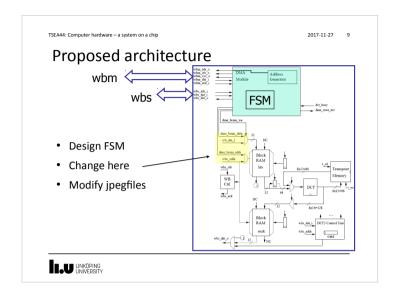

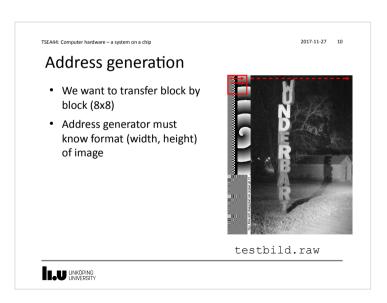

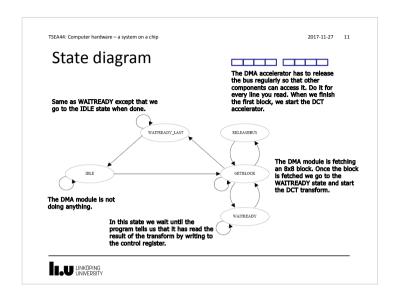

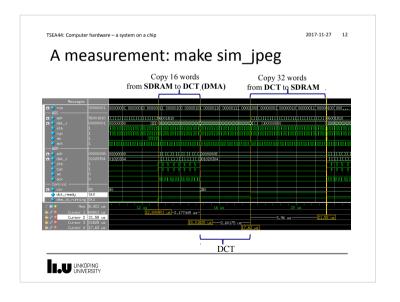

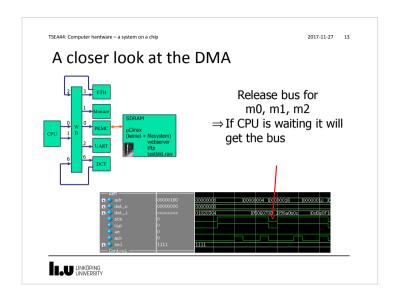

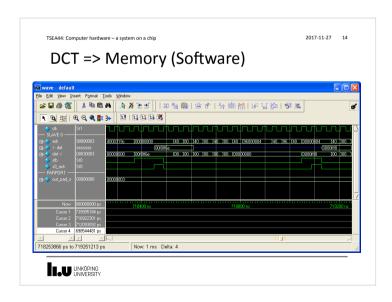

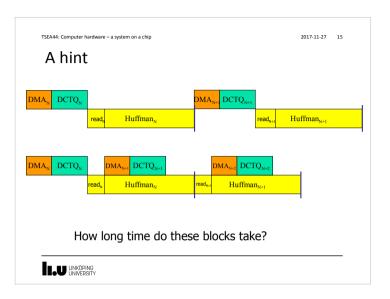

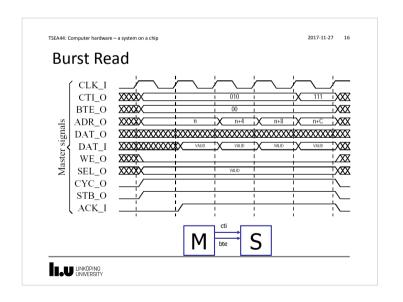

# 11/27/2017 23:25

TSEA44: Computer hardware – a system on a chip 2017-11-27 17 Burst cycle types Signal group Value Description Classic cycle Constant address burst cycle 010 Incrementing burst cycle 011-110 Reserved 111 End of burst bte 00 Linear burst 01 4-beat wrap burst 10 8-beat wrap burst 16-beat wrap burst 11 LIU LINKÖPING

TSEA44: Computer hardware – a system on a chip

2017-11-27 18

#### Burst access

- Note: Only the SRAM memory controller i the Leela memory controller has burst support
  - It is a graphics controller not used in our lab setup

LINKÖPING UNIVERSITY

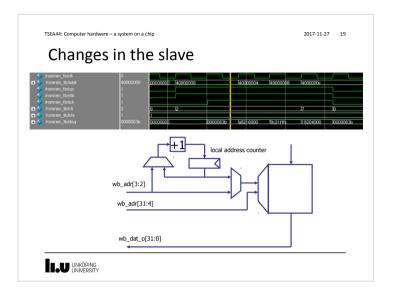

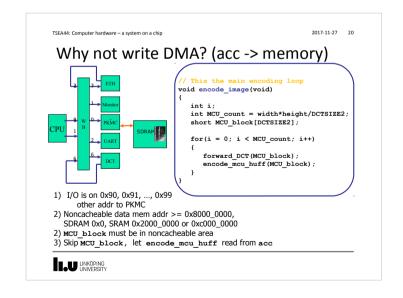

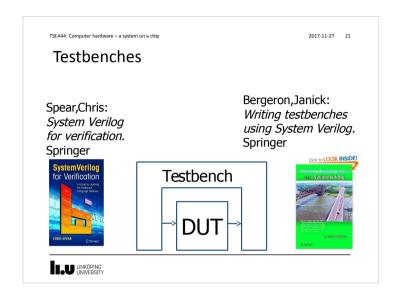

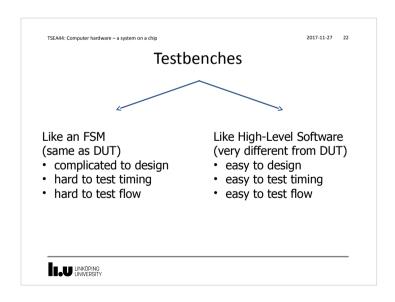

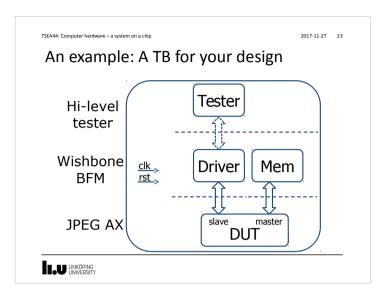

```
2017-11-27 24
TSEA44: Computer hardware – a system on a chip
Testbench: top level
  module jpeg_top_tb();
logic     clk = 1'b0;
      logic
                   rst = 1'b1;
      wishbone wb(clk,rst), wbm(clk,rst);
      initial begin
         #75 rst = 1'b0;
      always #20 clk = ~clk;
      // Instantiate the tester
      tester tester0();
      // Instantiate the drivers
      wishbone_tasks wb0(.*);
      // Instantiate the DUT
  jpeg_top dut(.*);
  mem mem0(.*);
endmodule // jpeg_top_tb
LINKÖPING
UNIVERSITY
```

11/27/2017 23:25

```
2017-11-27 25
TSEAAA: Computer bardware = a system on a chin
 Testbench: Hi-level tester
program tester():
  int result = 0;
  int d = 32'h01020304;
  initial begin
   for (int i=0; i<16; i++) begin</pre>
     jpeg_top_tb.wb0.m_write(32'h96000000 + 4*i, d); // fill inmem
     d += 32'h04040404;
    jpeg_top_tb.wb0.m_write(32'h96001000, 32'h01000000); // start ax
    while (result != 32'h80000000)
     jpeg_top_tb.wb0.m_read(32'h96001000,result); // wait for ax
     for (int j=0; j<8; j++) begin
  for (int i=0; i<4; i++) begin</pre>
                                                    // print outmem
         $fwrite(1,"\n");
     end
endprogram // tester
 LINKÖPING
UNIVERSITY
```

```
TSEA44: Computer hardware - a system on a chip
                                                                                 2017-11-27 26
     Testbench: mem
module mem(wishbone.slave wbm)
logic [7:0] rom[0:2047];
   logic [1:0] state;
   logic [8:0] adr;
   integer blockx, blocky, x, y, i;
   initial begin
   // A test image, same as dma dct hw.c
   for (blocky=0; blocky<`HEIGHT; blocky++)
      for (blockx=0; blockx<`WIDTH; blockx++)</pre>
         for (i=1, y=0; y<8; y++)
               rom[blockx*8+x+(blocky*8+y)*`PITCH] = i++; // these are not wishbone cycles
   assign wbm.err = 1'b0;
   assign wbm.rty = 1'b0;
   always ff @(posedge wbm.clk)
     if (wbm.rst)
                                                     assign wbm.ack = state[1];
         state <= 2'h0;
                                                     always_ff @(posedge wbm.clk)
         case (state)
                                                        adr <= wbm.adr[8:0];
           2'h0: if (wbm.stb) state <= 2'h1;
2'h1: state <= 2'h2;
                                                     assign wbm.dat i = {rom[adr], rom[adr+1],
                                                                           rom[adr+2], rom[adr+3]};
            2'h2: state <= 2'h0;
    LU LINKÖPING
UNIVERSITY
```

```
TSEA44: Computer hardware = a system on a chin
                                                                                                          2017-11-27 27
DMA? Easy!
// Init DMA-engine
        ix. uMa-engine
jpeg_top_tb.wb0.m_write(32'h96001800, 32'h0);
jpeg_top_tb.wb0.m_write(32'h96001804, ?);
jpeg_top_tb.wb0.m_write(32'h96001808, ?);
jpeg_top_tb.wb0.m_write(32'h9600180c, ?);
jpeg_top_tb.wb0.m_write(32'h96001810, ?);
                                                                                      // start DMA engine
         for (int blocky=0; blocky<`HEIGHT; blocky++) begin
  for (int blockx=0; blockx<`WIDTH; blockx++) begin</pre>
                  // Wait for DCTDMA to fill the DCT accelerator
                  result = 0;
                  $display("blocky=%5d blockx=%5d", blocky, blockx);
                  for (int j=0; j<8; j++) begin</pre>
                      for (int i=0: i<4: i++) begin
                          r (int i=0; i<4; i++; begin
jpeg_top_tb.wb0.m_read(32'h96000800 + 4*i + j*16, result);
$fwrite(1,"$5d ", result >>> 16);
$fwrite(1,"$5d ", (result << 16) >>>16);
                      $fwrite(1,"\n");
                  jpeg_top_tb.wb0.m_write(?);
                                                                              // start next block
LIU LINKÖPING
```

```
TSEA44: Computer hardware - a system on a chip
                                                                         2017-11-27 28
                                                   task m_read(input [31:0] adr,
    wishbone_tasks.sv
                                                              output logic [31:0] data);
                                                     @(posedge wb.clk);
                                                     wb.adr <= adr:
                                                      wb.stb <= 1'b1;

    May/may not consume time

                                                     wb.we <= 1'b0;
wb.cyc <= 1'b1;

    May/may not be synthable

    Do not contain always/initial

                                                     wb.sel <= 4'hf;
· Do not return values. Pass via output
                                                      @(posedge wb.clk);
 module wishbone_tasks(wishbone.master wb);
                                                     while (!oldack) begin
   int result = 0;
                                                       @(posedge wb.clk);
   reg oldack;
                                                        #1;
   reg [31:0] olddat;
    always ff @(posedge wb.clk) begin
                                                     wb.stb <= 1'b0;
      oldack <= wb.ack;
                                                      wb.we <= 1'b0;
                                                     wb.cvc <= 1'b0:
      olddat <= wb.dat i;
                                                      wb.sel <= 4'h0;
                                                     data = olddat;
                                                   endtask // m_read
                                                   // ************
                                                   task m write(input [31:0] adr,
                                                               input [31:0] dat);
                                                    // similar to m_read
                                                    endtask // m write
                                                endmodule // wishbone tasks
    LINKÖPING
UNIVERSITY
                                                                                    28
```

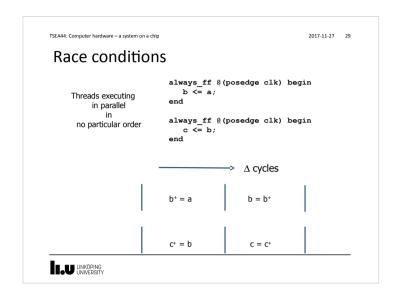

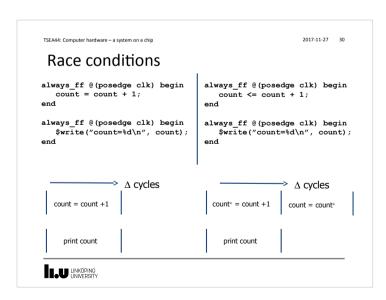

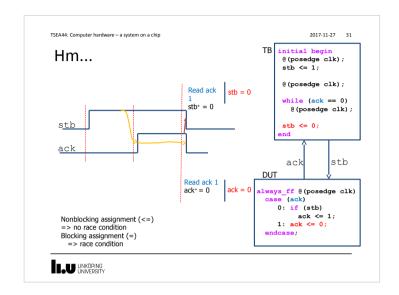

TSEA44: Computer hardware – a system on a chip

2017-11-27 32

# program block

- Purpose: Identifies verification code
- A program is different from a module
  - Only initial blocks allowed
  - Executes last
  - (module -> clocking/assertions -> program)
  - No race situation in previous example!

The Program block functions pretty much like a C program Testbenches are more like software than hardware

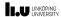

## 11/27/2017 23:25

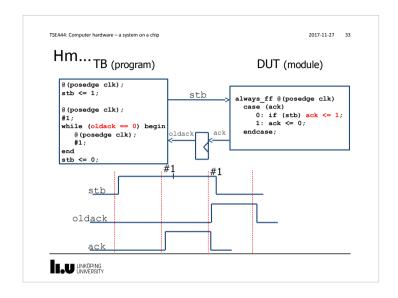

Clocking block

SystemVerilog adds the clocking block that identifies clock signals, and capture the timing and synchronization requirements of the blocks being modeled.

A clocking block assembles signals that are synchronous to a particular clock, and makes their timing explicit.

The clocking block is a key element in cycle-based methodology, which enables users to write testbenches at a higher level of abstraction. Rather than focusing on signals and transitions in time, the test can be defined in terms of cycles and transactions.

Possible to simulate setup and hold time

Signal sampled here signal driven here output skew

```
TSEA44: Computer hardware – a system on a chip
                                                                 2017-11-27 35
Clocking block
                                           module tb();
                                                          clk = 1'b0;
                                              logic
                                              logic
                                                          rst = 1'b1:
interface wishbone(input clk,rst);
   wire stb.ack;
                                              // instantiate a WB
                                              wishbone wb(clk,rst);
   clocking cb @(posedge clk);
      input ack;
                                              initial begin
      output stb;
                                                #75 rst = 1'b0;
   endclocking // cb
   modport tb (clocking cb.
                                              always #20 clk = ~clk;
                input clk.rst):
                                              // Instantiate the DUT
endinterface // wishbone
                                              jpeg_top dut(.*);
                                              // Instantiate the tester
                                              tester tester0(.*);
                                          mem mem0(.*);
endmodule // jpeg top tb
LINKÖPING
UNIVERSITY
```

```
2017-11-27 36
TSEA44: Computer hardware – a system on a chip
Clocking block
program tester(wishbone.tb wb);
                                              module jpeg_top(wishbone wb);
                                                 reg state;
   initial begin
                                                 assign wb.ack = state;
      for (int i=0; i<3; i++) begin</pre>
         wb.cb.stb <= 0;
                                                 always_ff @ (posedge wb.clk)
                                                   if (wb.rst)
         wb.cb.stb <= 1:
                                                     state <= 1'b0:
         while (wb.cb.ack==0)
                                                   else if(state)
            ##1;
                                                     state <= 1'b0;
                                                   else if (wb.stb)
   end
                                                     state <= 1'b1;
endprogram // tester
                                              endmodule // jpeg_top
                               stb
                               ack
LINKÖPING
UNIVERSITY
```

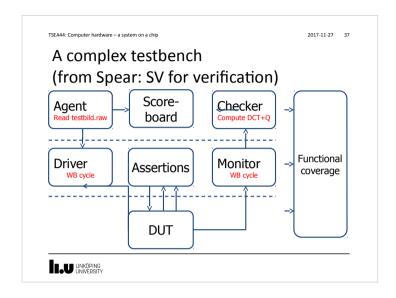

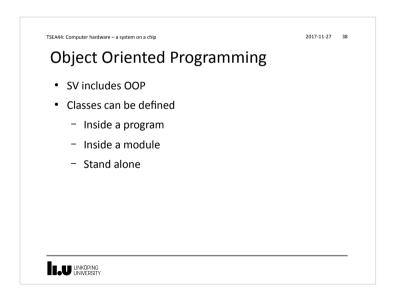

```
2017-11-27 39
TSEA44: Computer hardware - a system on a chip
OOP
program class t;
                                                      // Function in class (object method)
   function integer get_size();
   class packet;
      // members in class
      integer size;
                                                                get_size = this.size;
      integer payload [];
      integer i;
      // Constructor
function new (integer size);
                                                         endclass
           this.size = size;
          payload = new[size];
for (i=0; i < this.size; i ++)</pre>
                                                         initial begin
        payload[i] = $random();
end
                                                           pkt = new(5);
                                                            pkt.print();
                                                            $display ("Size of packet %0d",
                                                                       pkt.get_size());
      // Task in class (object method)
      task print ();
                                                      endprogram
          $write("Payload : ");
for (i=0; i < size; i ++)</pre>
             $write("%x ",payload[i]);
           $write("\n");
LINKÖPING
LINIVERSITY
```

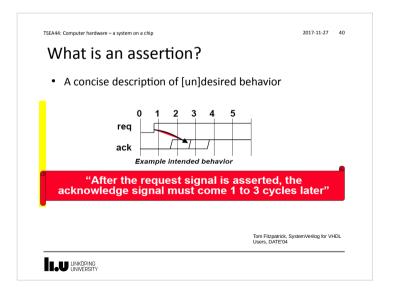

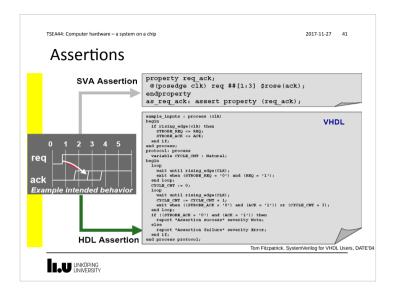

Assertions

• Assertions

• Assertions

2017-11-27 42

Assertions are built of

1. Boolean expressions

2. Sequences

3. Properties

4. Assertion directives

Sequential regular expressions

Describing a sequence of events
Sequences of Boolean expressions can be described with a specified time step in-between
##N delay operator

[\*N] repetition operator

clk

sequence s1;
Q (posedge clk) a ##1 b ##4 c ##[1:5] z;
endsequence

TSEA44: Computer hardware – a system on a chip

2017-11-27 44

## **Properties**

- Declare property by name
- Formal parameters to enable property reuse
- Top level operators not desired/undesired disable iff reset |->, |=> implication

property p1;
disable iff (rst)
 x |-> s1;
endproperty

LIU LINKÖPING UNIVERSITY TSEA44: Computer hardware - a system on a chip

2017-11-27 45

#### **Assertion Directives**

- assert checks that the property is never violated
- cover tracks all occurrences of property
   a1: assert p1 else \$display("grr");

LINKÖPING UNIVERSITY

TSEA44: Computer hardware – a system on a chip

2017-11-27 46

### Coverage

- Code coverage (code profiling)
  - reflects how thorough the HDL code was exercised
- Functional Coverage (histogram binning)
  - perceives the design from a user's or a system point of view
  - Have you covered all of your typical scenarios?
  - Error cases? Corner cases? Protocols?
- · Functional coverage also allows relationships,
  - "OK, I've covered every state in my state machine, but did I ever have an interrupt at the same time? When the input buffer was full, did I have all types of packets injected? Did I ever inject two errorneous packets in a row?"

LINKÖPING UNIVERSITY

```
TSEA44: Computer bardware = a system on a chin
                                                                            2017-11-27 47
                                              memory mem = new();
 Coverage
                                              // Task to drive values
                                              task drive (input [7:0] a, input [7:0] d,
// DUT With Coverage
                                                #5 en <= 1;
                                                addr <= a;
logic [7:0] addr;
                                                data <= d;
logic [7:0] data;
                                                par <= ^d:
logic
             par;
                                                $display ("@%2tns Address :%d data %x,
logic
             rw;
                                                          rw %x, parity %x",
$time,a,d,r, ^d);
// Coverage Group
covergroup memory @ (posedge en);
                                                data <= 0;
  address: coverpoint addr {
bins low = {0,50};
bins med = {51,150};
                                                par <= 0;
                                                addr <= 0;
                                                rw <= 0;
    bins high = {151,255};
                                              endtask
  parity : coverpoint par {
                                              // Testvector generation
   bins even = {0};
bins odd = {1};
                                                repeat (10) begin
  read write : coverpoint rw {
                                                  drive (Srandom, Srandom, Srandom):
    bins read = {0};
    bins write = {1};
                                                #10 $finish;
                                              end
endgroup
LINKÖPING
UNIVERSITY
```

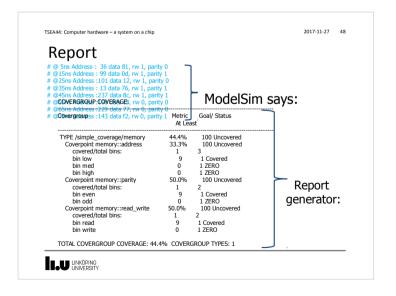

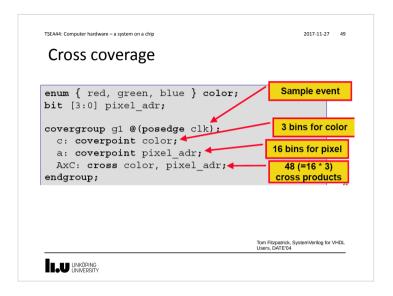

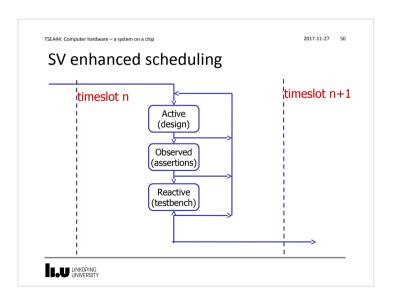

```
TSEA44: Computer hardware – a system on a chip
                                                              2017-11-27 51
Constrained randomization
   program rc;
   class Bus;
      rand bit[31:0] addr;
      rand bit[31:0] data;
      constraint word align {addr[1:0] == 2'b0;
                              addr[31:24] == 8'h99;}
    endclass // Bus
      initial begin
          Bus bus = new;
          repeat (50) begin
         if ( bus.randomize() == 1 )
          $display ("addr = 0x%h data = 0x%h\n",
                         bus.addr, bus.data);
          $display ("Randomization failed.\n");
          end
      end
    endprogram // rc
LINKÖPING
UNIVERSITY
```

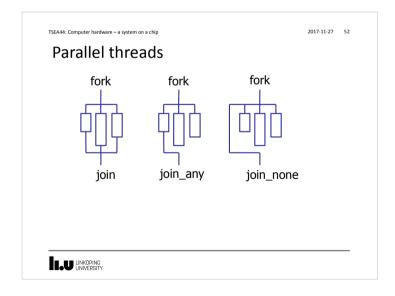

```
An example-sketch

• WB arbitration test

- Instantiate 4 wishbone_tasks

program tester2();

initial begin

fork
begin // 2
for (int i; ic100; i++)
jpeg_top_tb.wb2.m_write(32'h20000000, result);
end

begin // 6
for (int i; ic100; i++)
jpeg_top_tb.wb6.m_write(32'h20000000, result);
end

LINKOPING
UNYCRESTY

2017-11-27 53

**CORNATION TO SDRAM
|| Clinix |
| Clinix |
| Clinix |
| Clinix |
| Clinix |
| Clinix |
| Clinix |
| Clinix |
| Clinix |
| Clinix |
| Clinix |
| Clinix |
| Clinix |
| Clinix |
| Clinix |
| Clinix |
| Clinix |
| Clinix |
| Clinix |
| Clinix |
| Clinix |
| Clinix |
| Clinix |
| Clinix |
| Clinix |
| Clinix |
| Clinix |
| Clinix |
| Clinix |
| Clinix |
| Clinix |
| Clinix |
| Clinix |
| Clinix |
| Clinix |
| Clinix |
| Clinix |
| Clinix |
| Clinix |
| Clinix |
| Clinix |
| Clinix |
| Clinix |
| Clinix |
| Clinix |
| Clinix |
| Clinix |
| Clinix |
| Clinix |
| Clinix |
| Clinix |
| Clinix |
| Clinix |
| Clinix |
| Clinix |
| Clinix |
| Clinix |
| Clinix |
| Clinix |
| Clinix |
| Clinix |
| Clinix |
| Clinix |
| Clinix |
| Clinix |
| Clinix |
| Clinix |
| Clinix |
| Clinix |
| Clinix |
| Clinix |
| Clinix |
| Clinix |
| Clinix |
| Clinix |
| Clinix |
| Clinix |
| Clinix |
| Clinix |
| Clinix |
| Clinix |
| Clinix |
| Clinix |
| Clinix |
| Clinix |
| Clinix |
| Clinix |
| Clinix |
| Clinix |
| Clinix |
| Clinix |
| Clinix |
| Clinix |
| Clinix |
| Clinix |
| Clinix |
| Clinix |
| Clinix |
| Clinix |
| Clinix |
| Clinix |
| Clinix |
| Clinix |
| Clinix |
| Clinix |
| Clinix |
| Clinix |
| Clinix |
| Clinix |
| Clinix |
| Clinix |
| Clinix |
| Clinix |
| Clinix |
| Clinix |
| Clinix |
| Clinix |
| Clinix |
| Clinix |
| Clinix |
| Clinix |
| Clinix |
| Clinix |
| Clinix |
| Clinix |
| Clinix |
| Clinix |
| Clinix |
| Clinix |
| Clinix |
| Clinix |
| Clinix |
| Clinix |
| Clinix |
| Clinix |
| Clinix |
| Clinix |
| Clinix |
| Clinix |
| Clinix |
| Clinix |
| Clinix |
| Clinix |
| Clinix |
| Clinix |
| Clinix |
| Clinix |
| Clinix |
| Clinix |
| Clinix |
| Clinix |
| Clinix |
| Clinix |
| Clinix |
| Clin
```

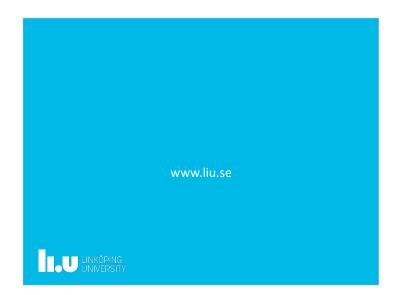